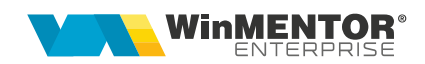

## **Lansări în producție**

Macheta "Lansări în producție" se găsește în meniul *Producție > Execuție*. Ea permite generarea de comenzi interne pornind de la *Comenzi client / Dispoziții de producție pe stoc* cu proiecte asociate.

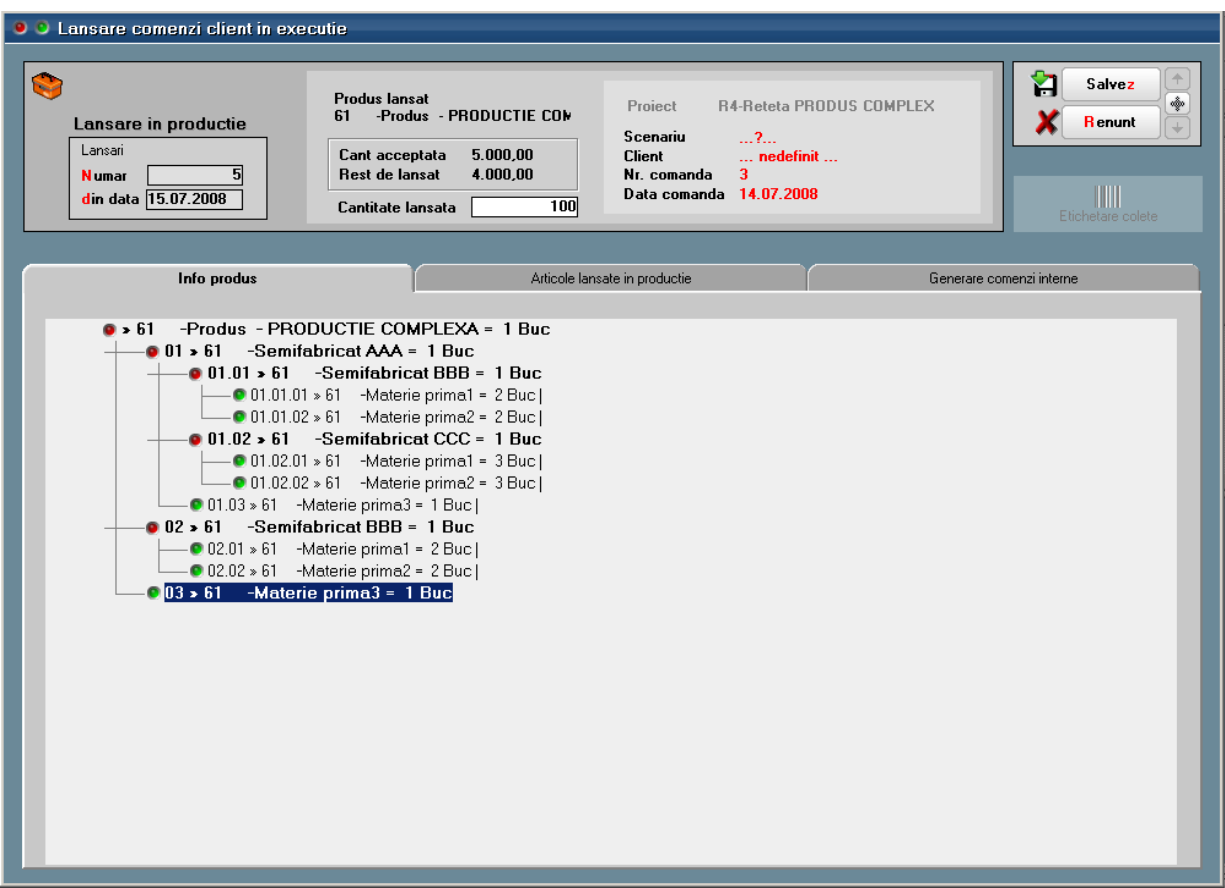

*Figura 1.*

| <b>O</b> O Lansare comenzi client in executie                            |                                                                             |                                                                                                    |                             |                                              |                                                                                            |                         |      |                                                    |                          |
|--------------------------------------------------------------------------|-----------------------------------------------------------------------------|----------------------------------------------------------------------------------------------------|-----------------------------|----------------------------------------------|--------------------------------------------------------------------------------------------|-------------------------|------|----------------------------------------------------|--------------------------|
|                                                                          | Lansare in productie<br>Lansari<br>5<br><b>Numar</b><br>din data 15.07.2008 | <b>Produs lansat</b><br>-Produs - PRODUCTIE COM<br>61<br>Cant acceptata<br>Rest de lansat<br>Cantitate lansata | 5.000,00<br>4.000,00<br>700 | Project<br>Scenariu<br>Client<br>Nr. comanda | R4-Reteta PRODUS COMPLEX<br>$\dots$ ? $\dots$<br>nedefinit<br>3<br>Data comanda 14.07.2008 |                         | М    | Salvez<br><b>R</b> enunt<br>Ш<br>Etichetare colete | ŵ                        |
| Info produs<br>Articole lansate in productie<br>Generare comenzi interne |                                                                             |                                                                                                    |                             |                                              |                                                                                            |                         |      |                                                    |                          |
|                                                                          | Preluare necesar                                                            | Carnet cmd. interne folosit la generare<br>Din ce carnet dai numar?                                            |                             |                                              | START generare ▶                                                                           |                         |      |                                                    |                          |
|                                                                          | <b>Articol</b>                                                              |                                                                                                    | Sectia executanta           |                                              | Formatia executanta                                                                        | Schimbul                | Cant | <b>UM</b>                                          |                          |
| $\blacktriangleright$ 61                                                 | -Produs - PRODUCTIE COMPLEXA                                                |                                                                                                    | G.S.52.3-Sectie productie   |                                              | <b>Formatia3-5.52.3</b>                                                                    | 3                       | 100  | <b>Buc</b>                                         |                          |
| 61                                                                       | -Semifabricat AAA                                                           |                                                                                                    | G.S.52.3-Sectie productie   |                                              | <b>Formatia3-5.52.3</b>                                                                    | 3                       | 100  | <b>Buc</b>                                         |                          |
| 61                                                                       | -Semifabricat BBB                                                           |                                                                                                    | G.S.52.3-Sectie productie   |                                              | <b>Formatia3-5.52.3</b>                                                                    | 3                       | 100  | <b>Buc</b>                                         |                          |
| 61                                                                       | -Semifabricat CCC                                                           |                                                                                                    | G.S.52.3-Sectie productie   |                                              | <b>Formatia3-S.52.3</b>                                                                    | $\overline{\mathbf{3}}$ | 100  | <b>Buc</b>                                         |                          |
| 61                                                                       | -Semifabricat BBB                                                           |                                                                                                    | G.S.52.3-Sectie productie   |                                              | <b>Formatia3-S.52.3</b>                                                                    | 3                       | 100  | Buc                                                |                          |
|                                                                          |                                                                             |                                                                                                    |                             |                                              |                                                                                            |                         |      |                                                    | $\overline{\phantom{a}}$ |

*Figura 2.*

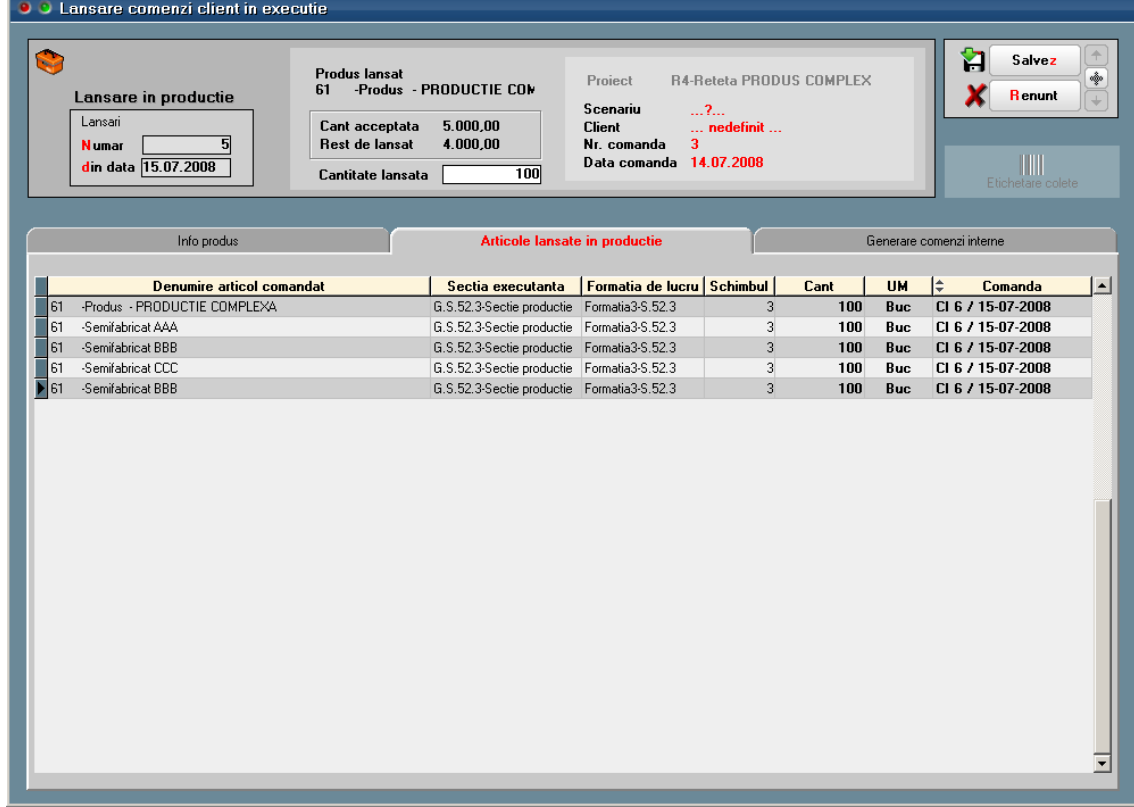

*Figura 3.*

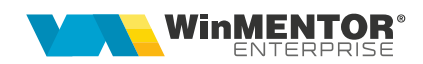

## **Review-uri document**

Rev. 1.0 21.03.2024